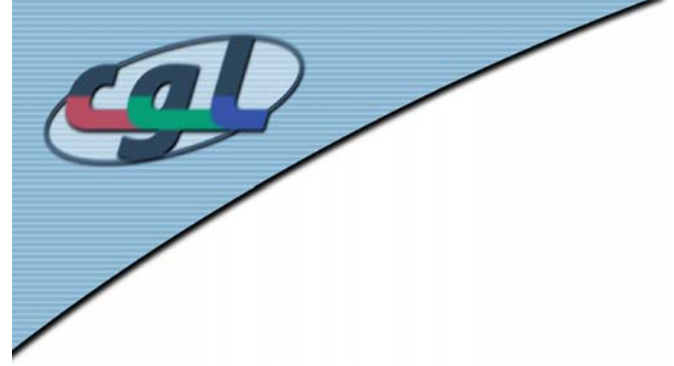

#### *SIGGRAPH 2002, Course 59: Introduction toOpenGL Programming*

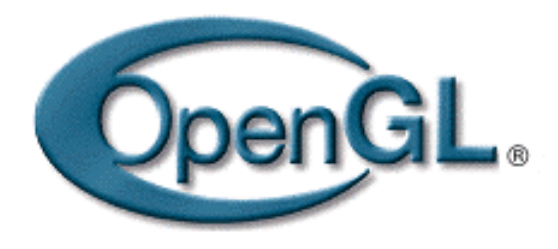

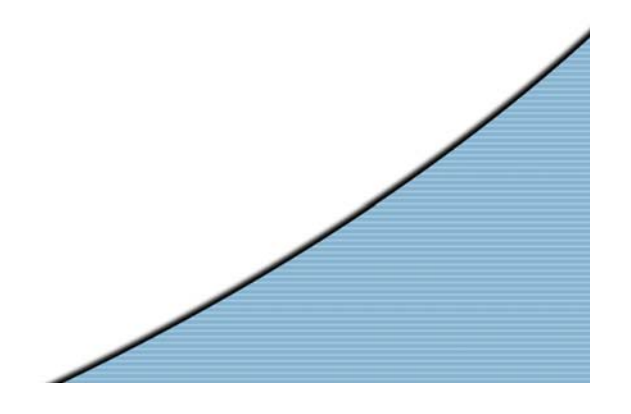

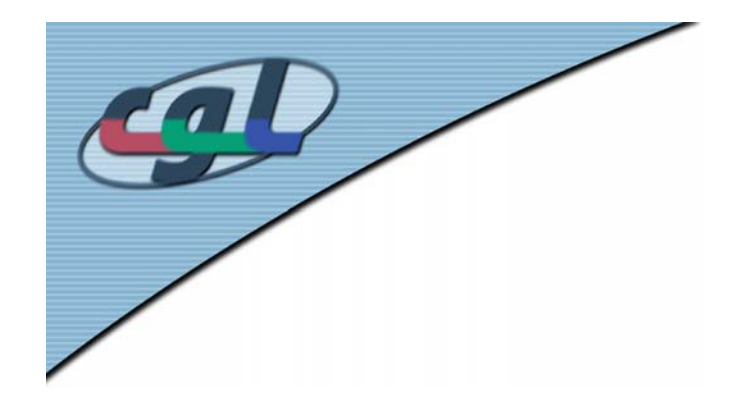

# *What is OpenGL?*

- • high-quality color images composed of geometric and image primitives
- •window system independent
- •operating system independent

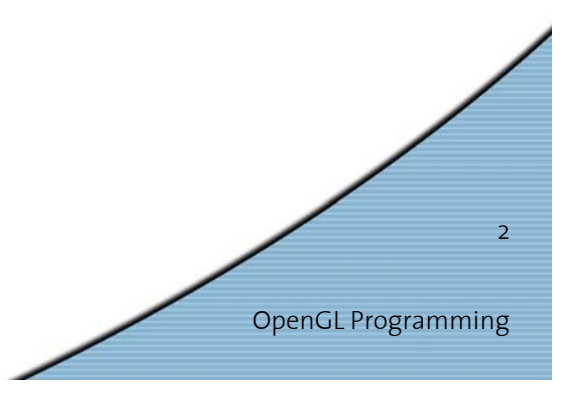

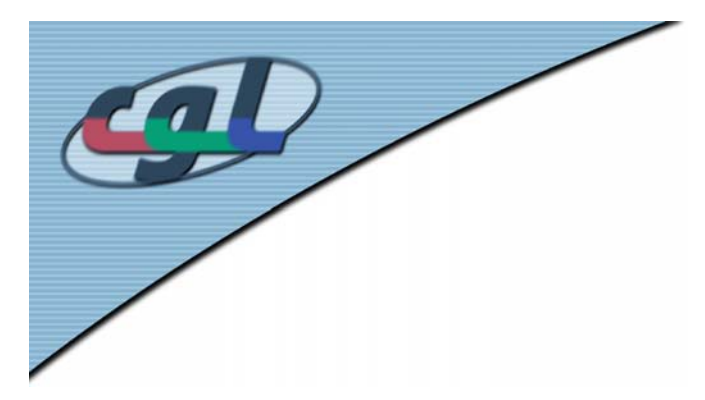

# *OpenGL as a Renderer*

- • Geometric primitives
	- Points, lines and polygons
- • Image primitives
	- Images and bitmaps
	- Separate pipeline for images & geometry ...linked through texture mapping
- •Rendering depends on current state

Colors, materials, light sources, etc.

OpenGL Programming

3

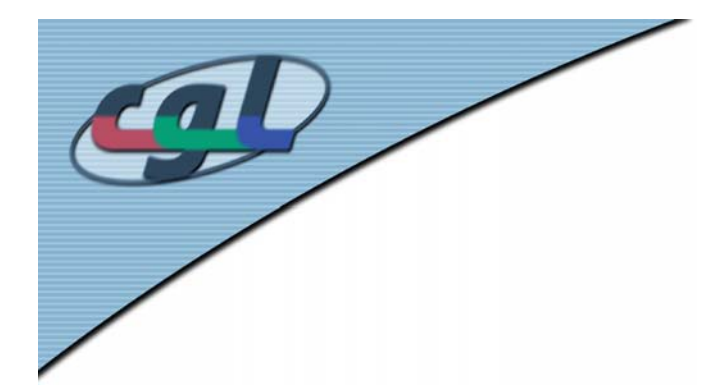

#### *OpenGL Architecture*

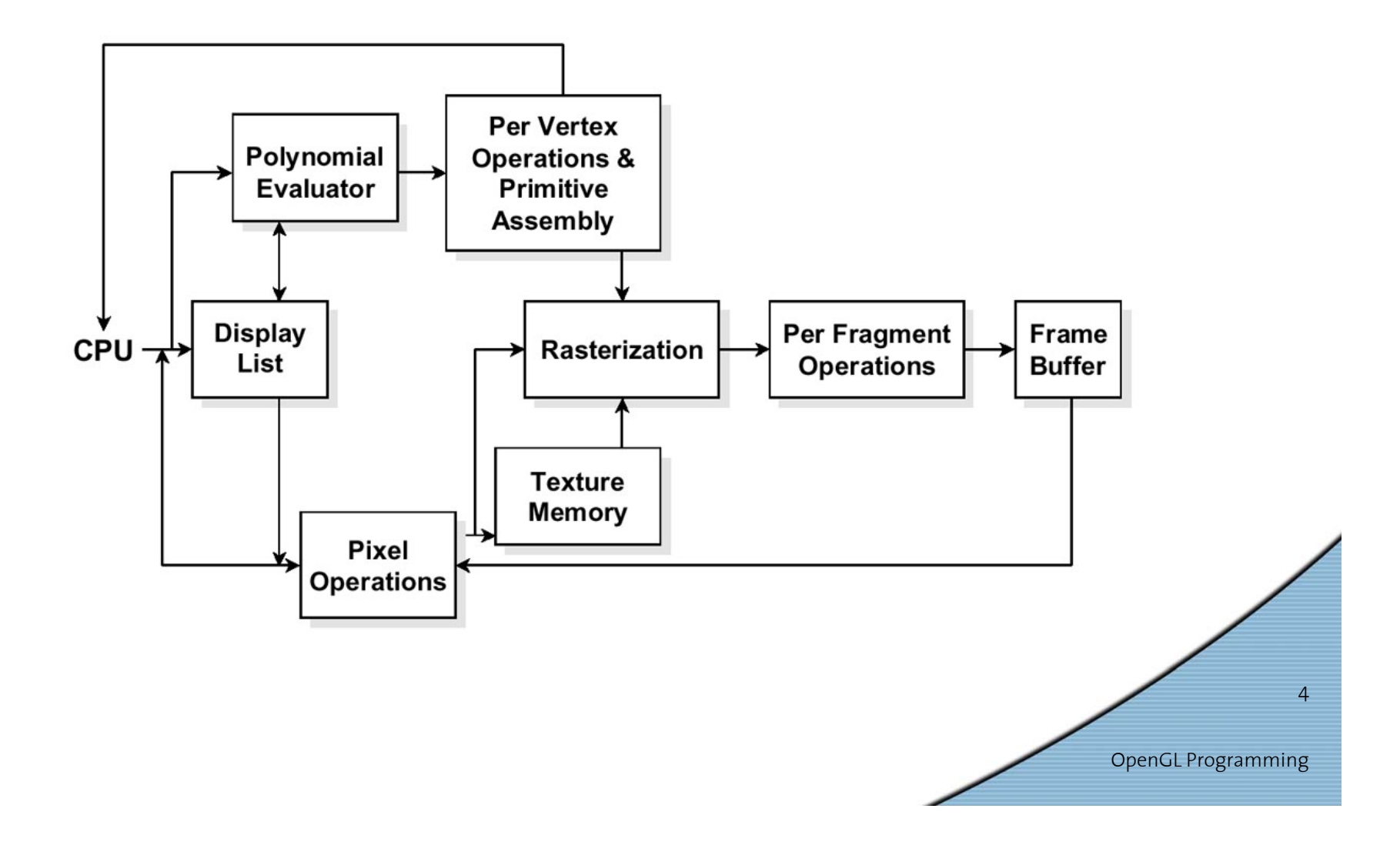

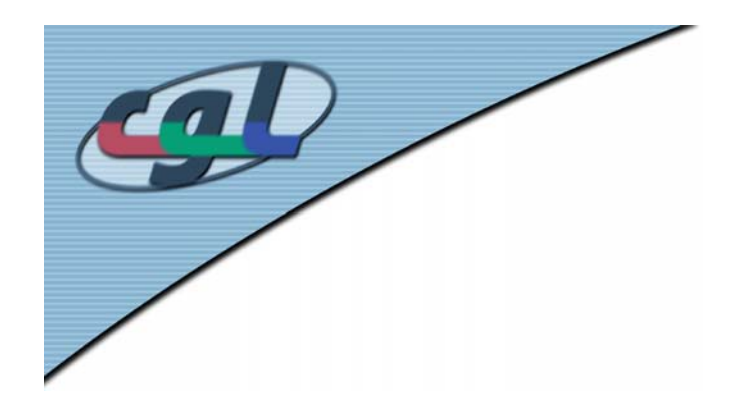

# *Related APIs*

- • AGL, GLX, WGL
	- –Glue between OpenGL and windowing system
- • GLU (OpenGL Utility Library)
	- –Part of OpenGL
	- –NURBS, tessellators, quadric shapes, etc.
- • GLUT (OpenGL Utility Toolkit)
	- Portable windowing API
	- not offically part of OpenGL

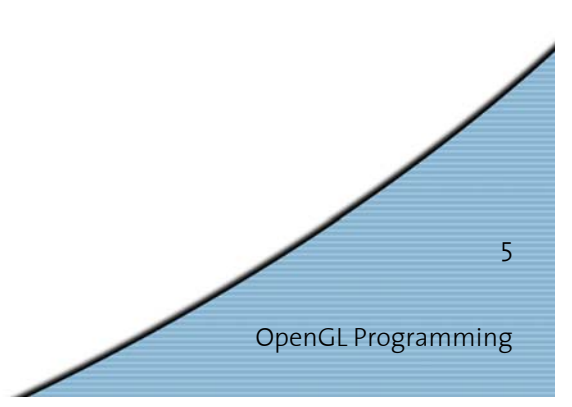

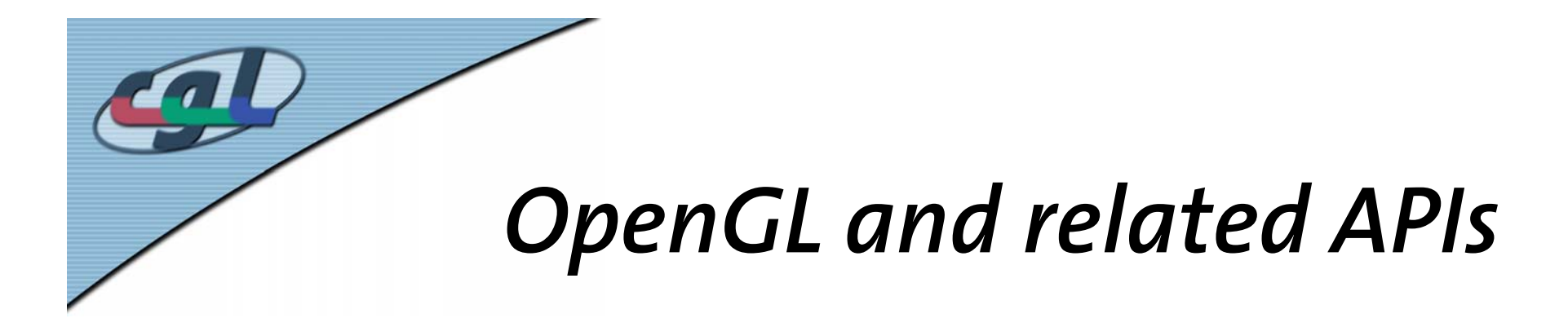

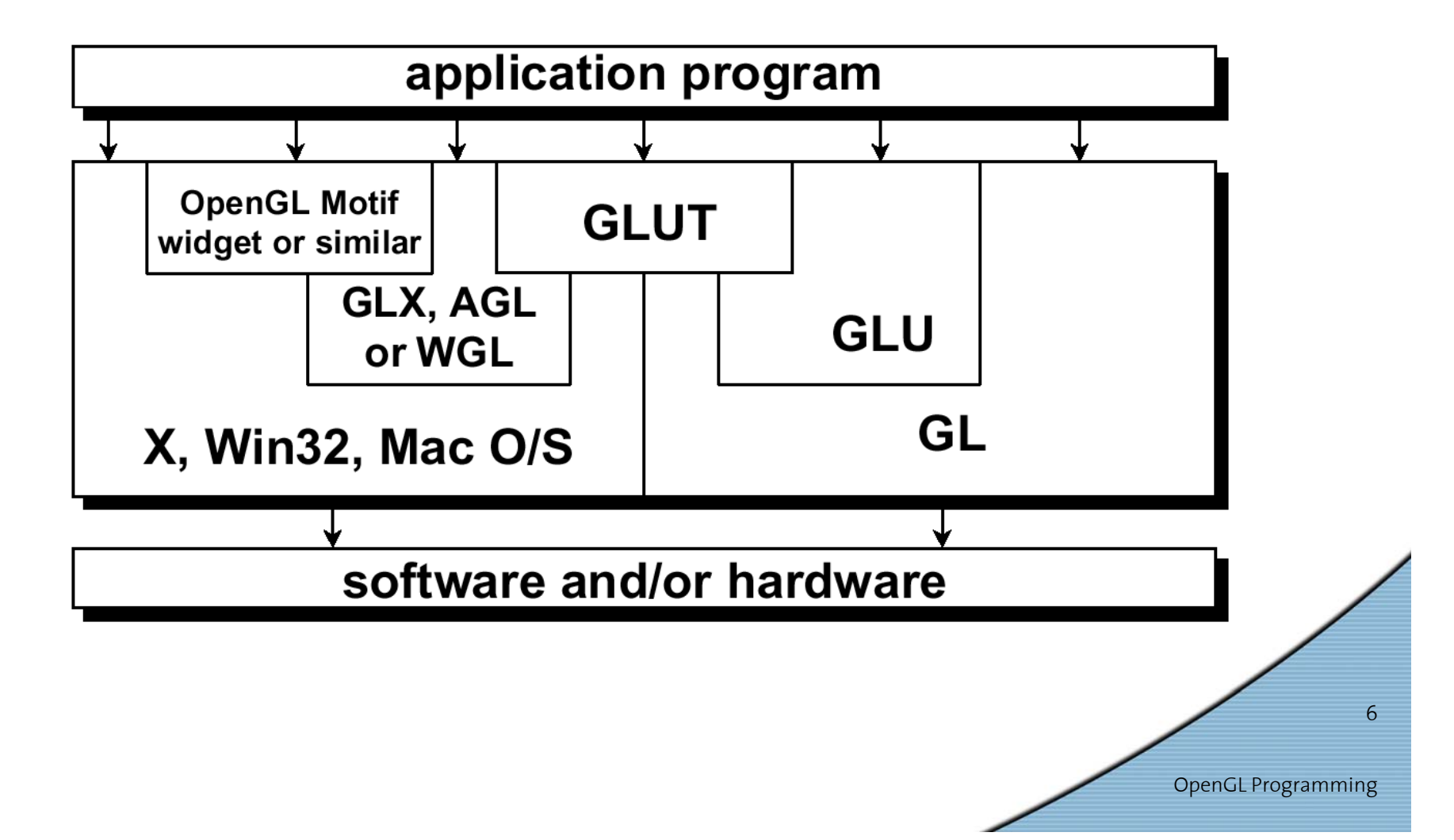

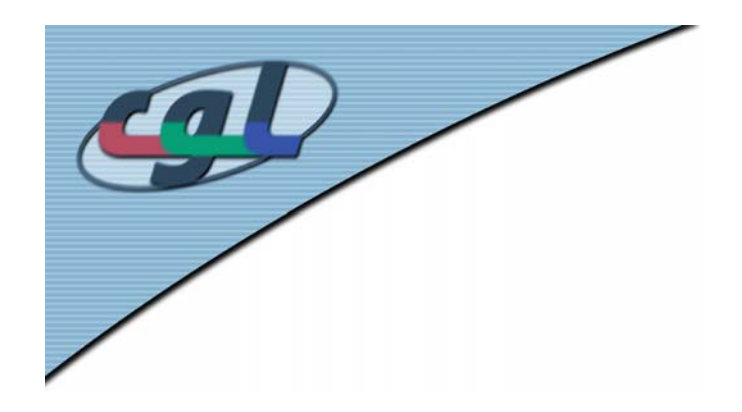

#### *Preliminaries*

- Header files
	- **#include <GL/gl.h>**
	- **#include <GL/glu.h>**
	- **#include <GL/glut.h>**
- Libraries
- • Enumerated types
	- OpenGL defines numerous types for compatibility (**Glfloat**, **Glint**, etc.)

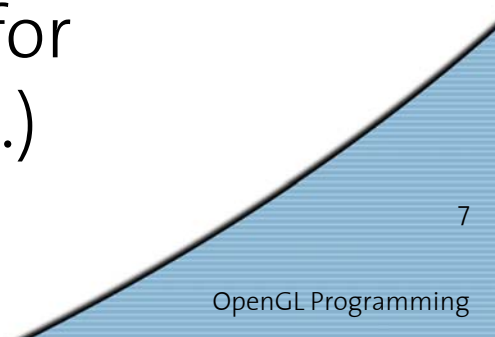

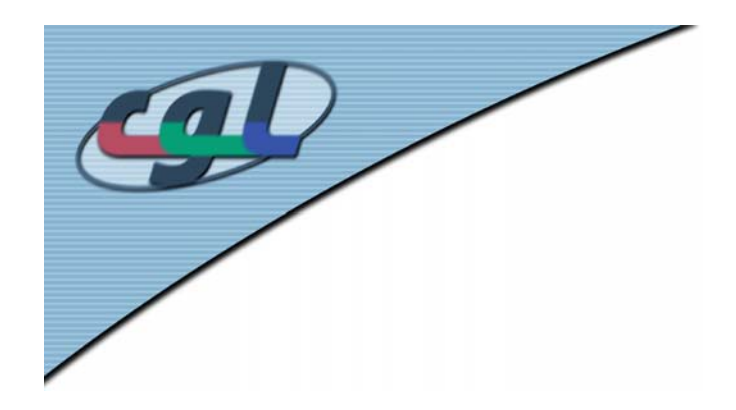

# *GLUT basics*

- • Application structure
	- Configure and open window
	- Initialize OpenGL state
	- Register input callback functions
		- render
		- resize
		- •input: keyboard, mouse, etc.
	- Enter event processing loop

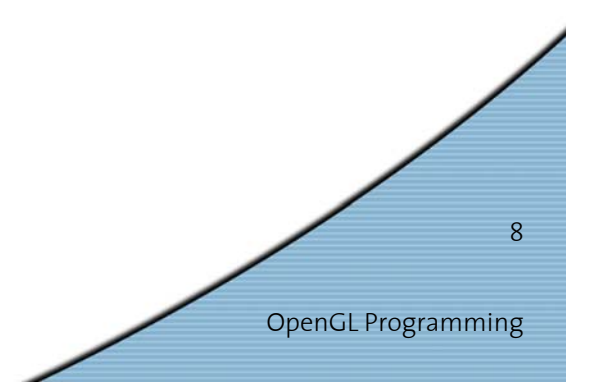

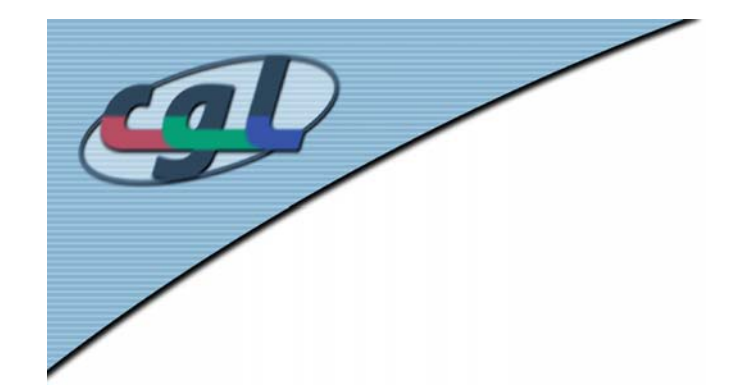

### *Sample program*

```
void main( int argc, char** argv )
{
   glutInitDisplayMode(GLUT_RGB|GLUT_DOUBLE);
   glutCreateWindow(argv[0]);
   init();
   glutDisplayFunc(display);
   glutReshapeFunc(resize);
   glutKeyboardFunc(key);
   glutIdleFunc(idle);
   glutMainLoop();
}
```
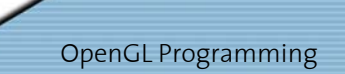

 $\overline{Q}$ 

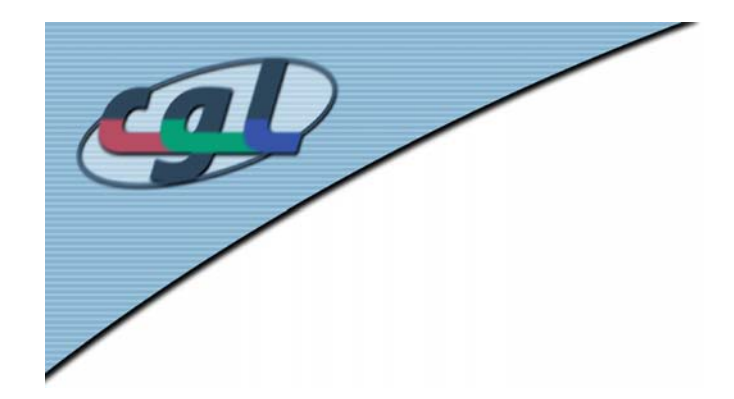

# *OpenGL initialization*

• Set up whatever state you are going to use

```
void init(void)
{
    glClearColor( 0.0, 0.0, 0.0, 1.0 );
    glClearDepth( 1.0 );
    glEnable( GL_LIGHT0 );
    glEnable( GL_LIGHTING );
    glEnable( GL_DEPTH_TEST );
}
```
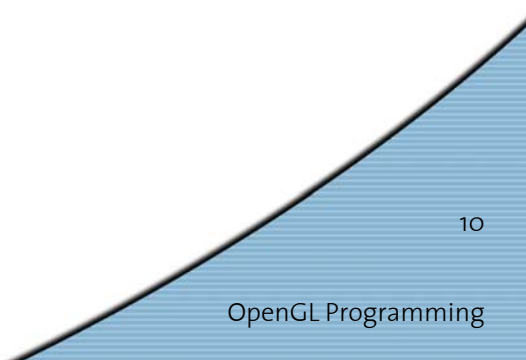

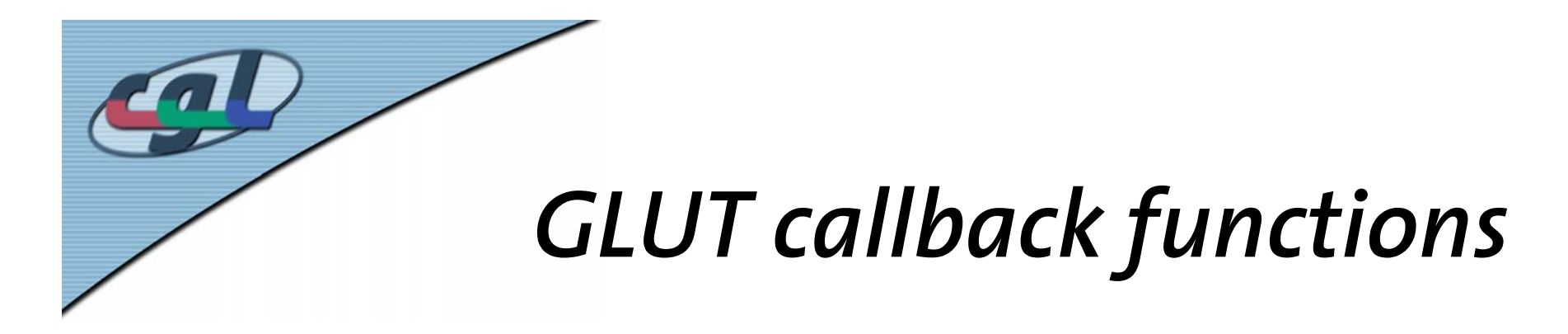

- • Routine to call when something happens
	- Window resize or redraw
	- User input
	- Animation
- • Register callbacks with GLUT **glutDisplayFunc(display); glutIdleFunc(idle); glutKeyboardFunc(keyboard);**

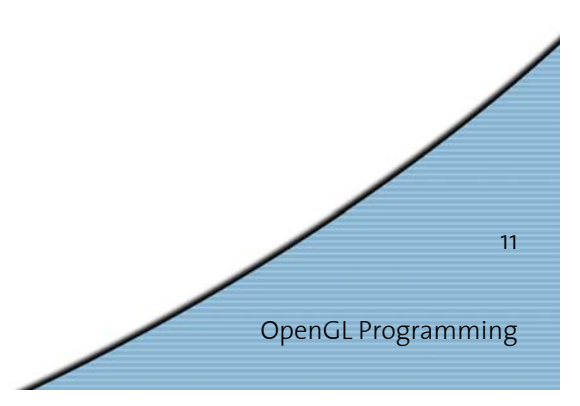

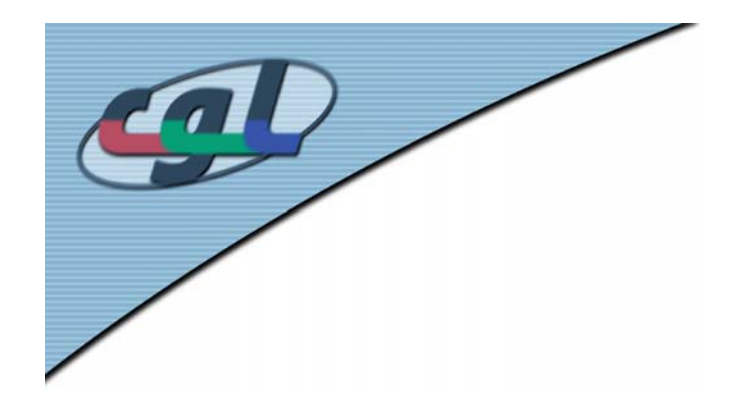

# *Rendering callback*

• Do all of your drawing here **glutDisplayFunc(render);**

```
12• Code Example
 void render(void)
  {
     glClear( GL_COLOR_BUFFER_BIT );
     glBegin( GL_TRIANGLE_STRIP );
     glVertex3fv( v[0] ); glVertex3fv( v[1] );
     glVertex3fv( v[2] ); glVertex3fv( v[3] );
     glEnd();
  }
```
OpenGL Programming

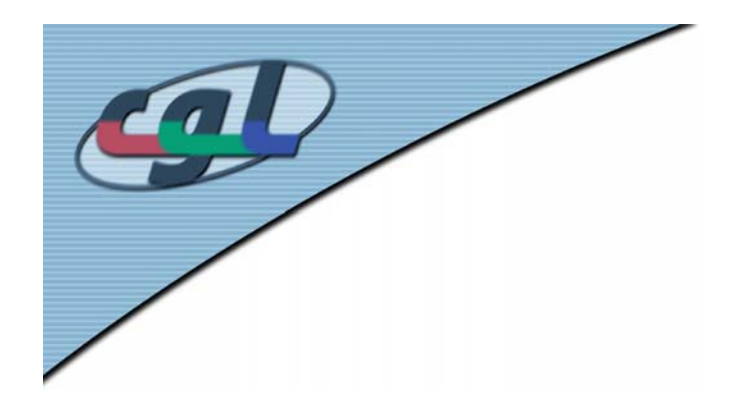

# *Idle callback*

- Use for animation and continuousupdate **glutIdleFunc(idle);**
	- • Code example **void idle(void) { t +=dt; glutPostRedisplay(); }**

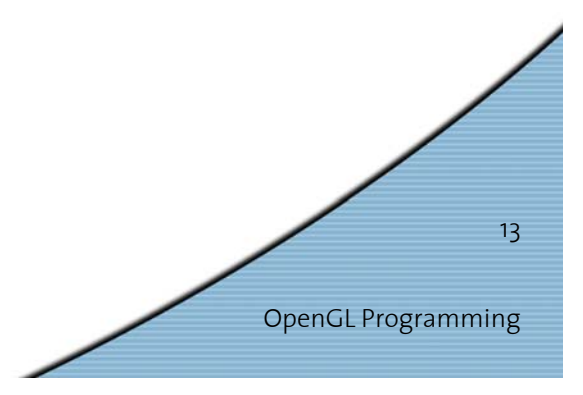

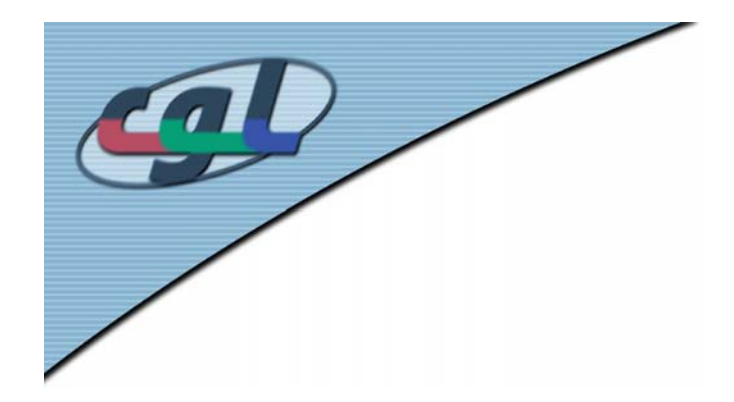

# *User input callback*

OpenGL Programming

 $14$ 

• Process user input **glutKeyboardFunc(keyboard);**

```
• Code example
  void keyboard(char key, int x, int y)
  {
     switch(key) {
     case q: case Q:
           exit(); break;
     case r: case R:rotate = GL_TRUE; break;
     }
  }
```
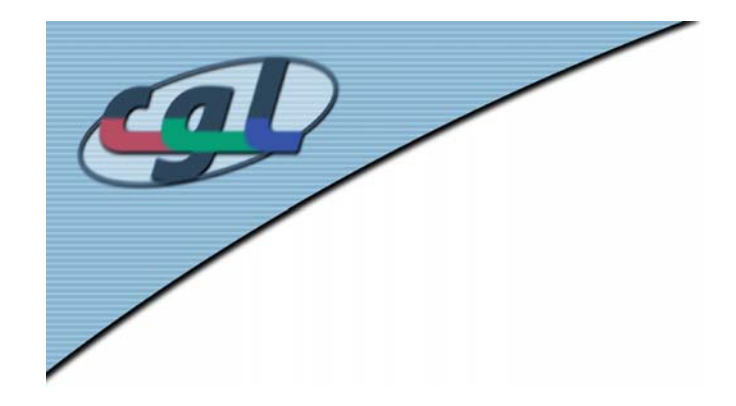

# *OpenGL geometric primitives*

• All geometric primitives are specified by vertices

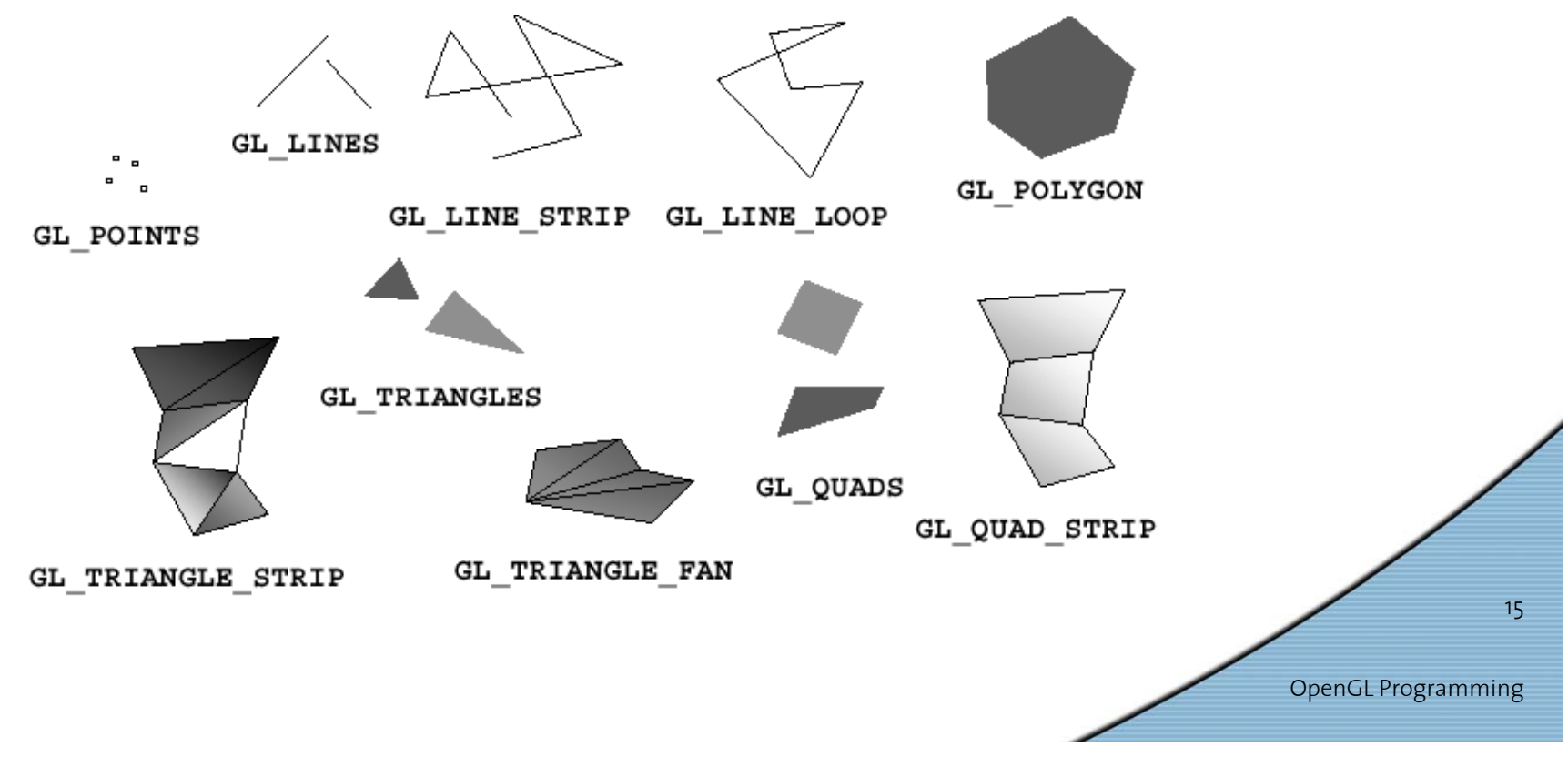

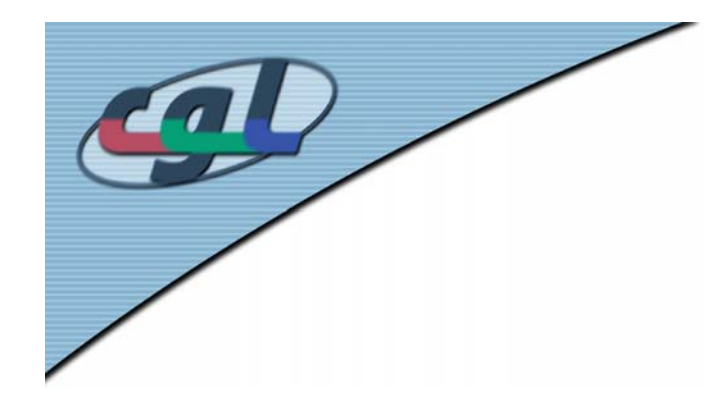

# *Specifying geometric primitives*

• Primitives are specified using: **glBegin(type); ... glEnd();**

```
OpenGL Programming
                                                             16• Code example
  GLfloat red, green, blue;
 Glfloat coords[3];
  glBegin( type );
      for (i = 0; i < n \nvert i \neq j ++i) {
             glColor3f( red, green, blue );
             glVertex3fv( coords );
      }
  glEnd();
```
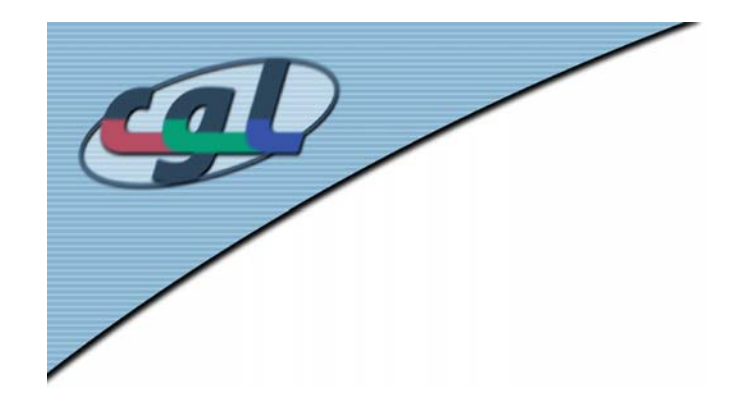

### *OpenGL command formats*

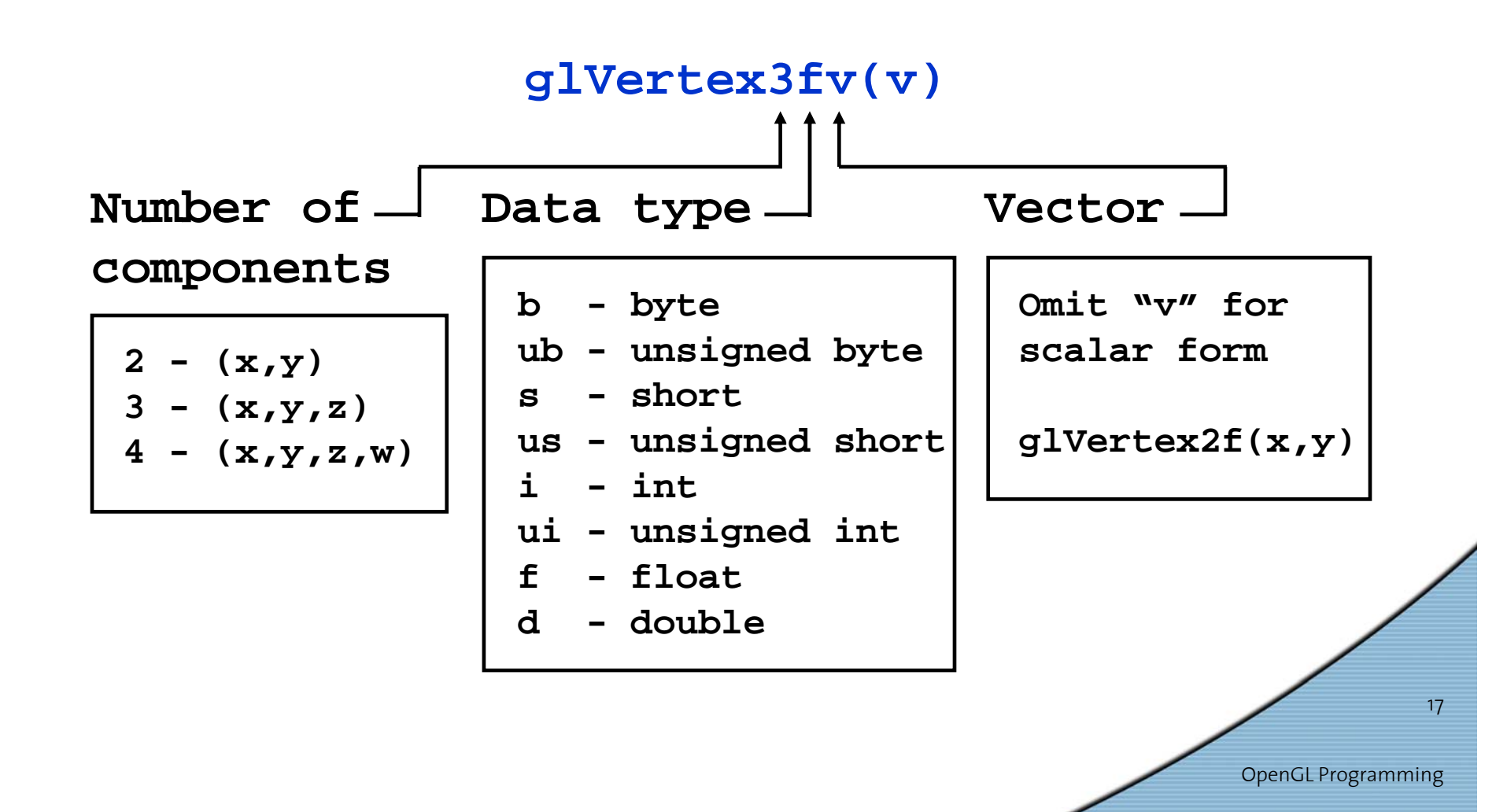